Sistema passa a contar com formulários para propostas de alteração, inclusão ou exclusão de diretrizes de utilização e de desincorporação de tecnologias

**Sistema passa a contar com formulários para propostas de alteração, inclusão ou exclusão de diretrizes de utilização e de desincorporação de tecnologias**

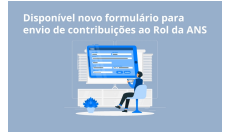

A Agência Nacional de Saúde Suplementar (ANS) lançou, nessa segunda-feira, 03/07, a nova versão do sistema FormRol. O sistema, que está no ar desde 2021, permite que qualquer pessoa possa propor alterações no Rol de Eventos e Procedimentos em Saúde.

Até então, era possível a apresentação de dois tipos de propostas: "Incorporação de nova tecnologia em saúde ou nova indicação de uso no Rol" e "Alteração de nome de procedimentos ou evento em saúde já listado no Rol".

A partir de agora, conforme determinado pela Resolução Normativa nº 555/2022 , o formulário eletrônico permitirá o envio de novos tipos de propostas de atualização do Rol, por meio das seguintes opções:

- Proposta de inclusão de diretriz de utilização;
- Proposta de exclusão de diretriz de utilização;
- Proposta de alteração de diretriz de utilização; e
- Proposta de desincorporação (exclusão) de tecnologia em saúde já listada no Rol.

## **Sobre o FormRol**

O FormRol é formulário eletrônico por meio do qual devem ser enviadas todas as informações e documentos técnicos que constituem os requisitos mínimos para análise da tecnologia que está sendo proposta. As sugestões podem ser apresentadas por essa ferramenta a qualquer momento e por qualquer pessoa.

Para utilizar o sistema é necessário que o usuário possua uma conta gov.br, que deve ser criada antes do primeiro acesso à plataforma. Para criar a conta gov.br, acesse https://acesso. gov.br .

[Para sa](https://nam10.safelinks.protection.outlook.com/?url=https%3A%2F%2Facesso.gov.br%2F&data=05%7C01%7Cangela.demarchi%40ans.gov.br%7Cfa17d53c3c3945fe77dd08db7c17f8d2%7C9dba480c4fa742f4bba30fb1375fbe5f%7C0%7C0%7C638240214659596196%7CUnknown%7CTWFpbGZsb3d8eyJWIjoiMC4wLjAwMDAiLCJQIjoiV2luMzIiLCJBTiI6Ik1haWwiLCJXVCI6Mn0%3D%7C3000%7C%7C%7C&sdata=p7vVqSXve%2BrZcsCEfLaP6x40sIApqmz12MXeGSXn7Y4%3D&reserved=0)ber mais sobre o FormRol, clique aqui.

**Fonte: ANS**, em 04.07.2023.